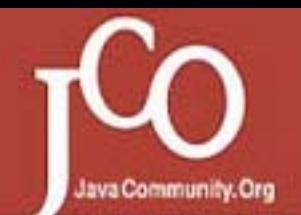

제 5회 한국 자바 개발자 컨퍼런스 Power of JAVA 2004

# J2EE 어플리케이션 문제 해결 방법론

### 차의중 IBM Korea WebSphere Field Technical Sales Support

ejcha@kr.ibm.com

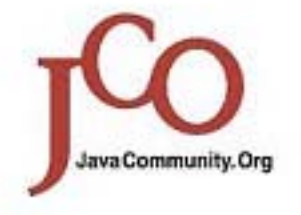

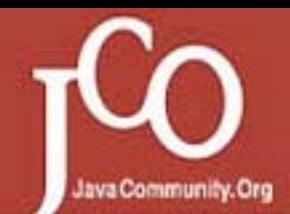

제 5회 한국 자바 개발자 컨퍼런스 Power of JAVA 2004

## 선결 조건

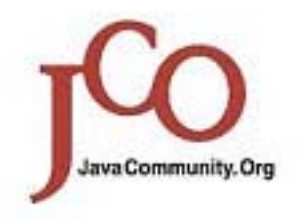

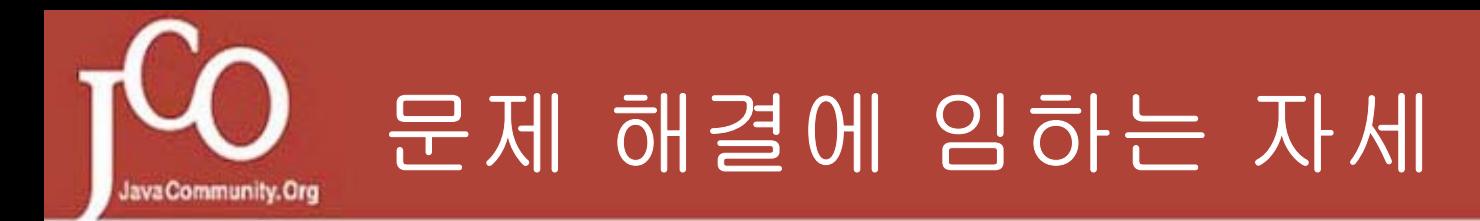

### 침착하라

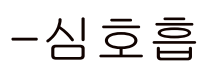

-Operating은 천천히, 또박 또박

혼자 해결하려 하지 마라

- -물어보라
- -찾아보라
- -확인하라

필요한 최소한의 인원만을 곁에 두어라

-파트별 엔지니어, 어플리케이션 개발자

메모하라

-시간, 행위 (자세히)

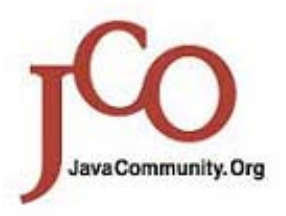

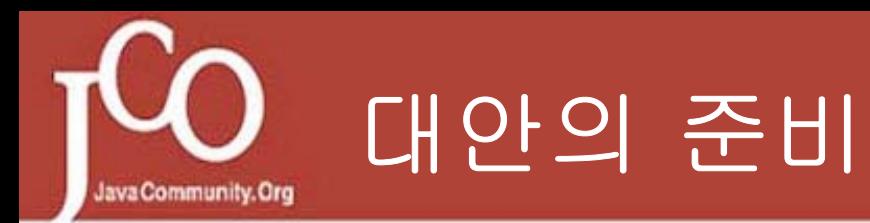

### 기술적 해결만이 최선이 아니다

-목표의 선회, 업무적 해결

넓게 보라

-문제는 어디서든 일어날 수 있고, 누구든 일으킬 수 있다 -정공법만이 최선이 아니다 단계별 한계 시간과 향후 전략을 미리 정해두라

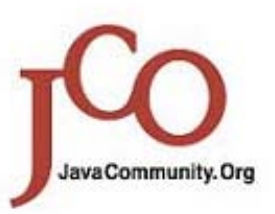

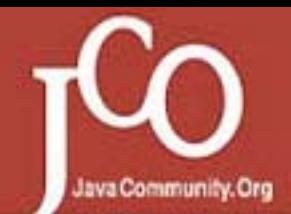

제 5회 한국 자바 개발자 컨퍼런스 Power of JAVA 2004

## 문제의 구체화

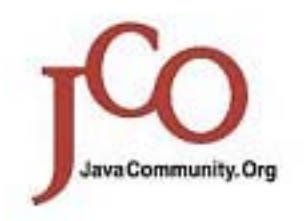

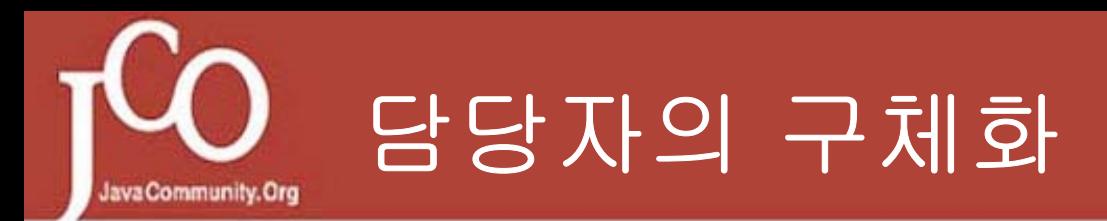

### 기술적 담당자

관리자

-어플리케이션, 시스템, 데이터베이스…

개발자

-설계, 코딩…

업무적 담당자

-전체 책임자, 어플리케이션 책임자, 현업 담당자

지원 담당자

솔류션 판매자, 컨설턴트

-영업 대표, 엔지니어…

\*\*\* 그 문제에 대한 담당자 지정 필요 \*\*\*

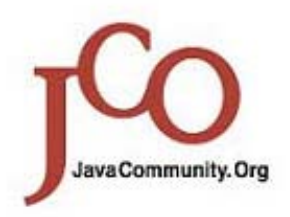

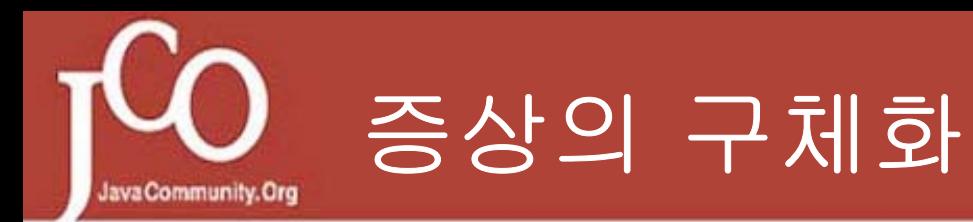

ex)느려진다

어디서 측정했는가, 어느 구간을 측정했나, 뭘로 측정했는가 얼마나 느린가 (평소 X 초, 문제시 Y초)

Ex)응답이 없다

뭐가 응답이 없는가 (특정 서비스, 어플리케이션, 서버, 데이터베 이스, 시스템 전체)

응답이 아예 없는건가, 너무 느린건가

Ex)죽는다

뭐가 죽는가 (OS/프로세스/웹서버/JVM/어플리케이션)

어떻게 하고 죽는가 (로그, Core dump, 특이증상 없음)

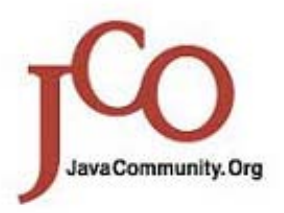

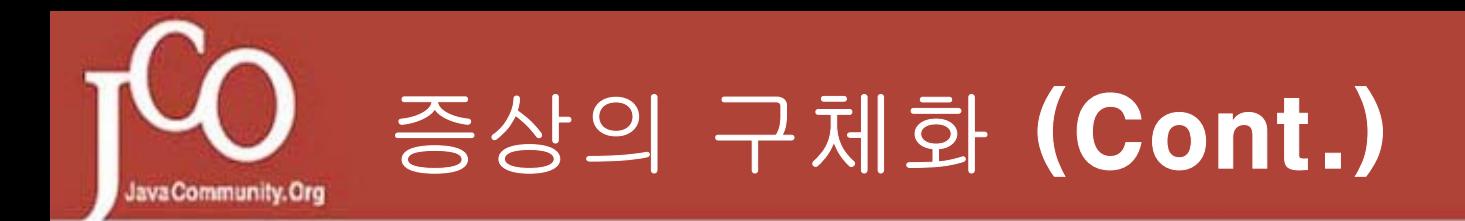

### Ex)이상하게 동작한다

정상일 때는 어떤가 / 지금은 어떤가

화면이 전혀 안 보이나

다른 사람의 데이터가 나오나

이상하게 가공된 데이터가 나오나

글자나 이미지가 깨졌나

어느 부분이 이상한가

전체가 이상한가 / 특정 부분이 이상한가

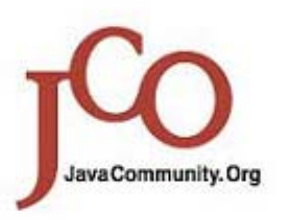

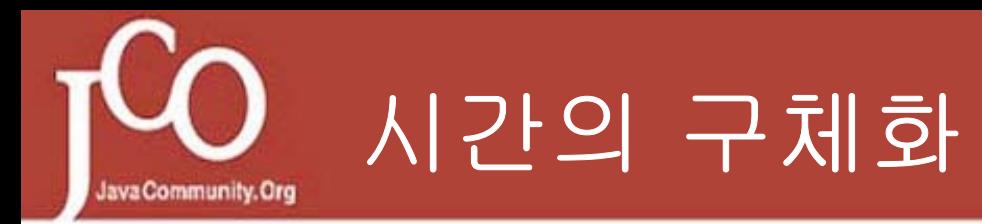

### ■언제 발생했는가

얼마나 자주 발생하는가

그 때만 되면 발생하는가

증상이 시간에 따라 변화하는가, 어떻게 변화하는가

다른 날과 비교해서 다른 점이 있는가

-코드, 설정, 환경, 사용자 수, 특정 작업의 호출수 사용자의 성향, 데이터의 양…

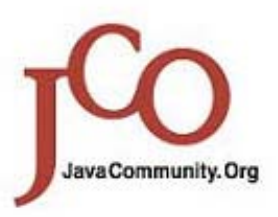

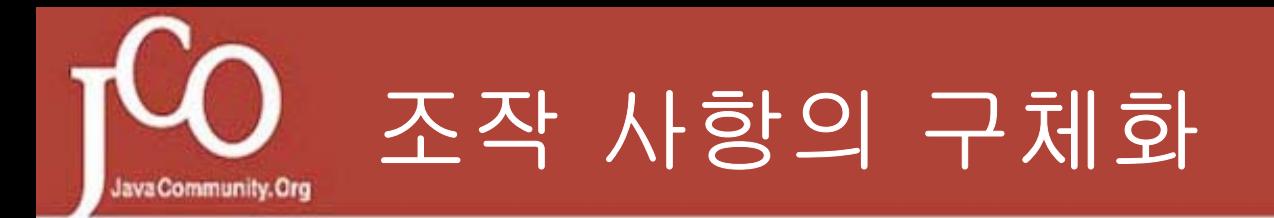

#### ■뭘 어떻게 했을 때 발생하는가

그렇게 하기만 하면 발생하는가

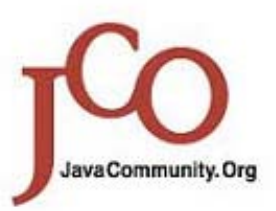

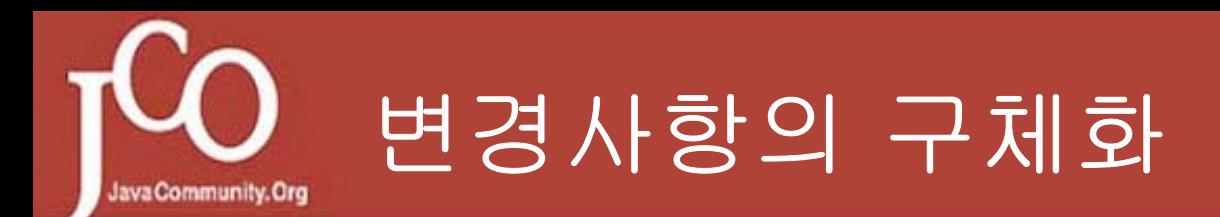

### 상황이 변화 되었나

어떤 상황이 변화되었나

-사용자 수, 특정 작업의 호출 빈도, 사용자의 성향, 데이터의 양

손댔나

…

누가 손댔나

뭘 손댔나

-코드, 설정, 환경, 패치…

어떻게 손댔나

-추가, 삭제, 변경

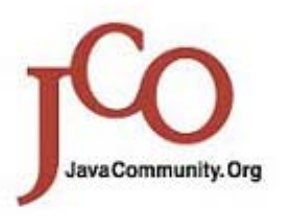

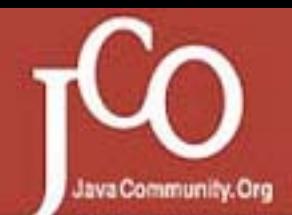

제 5회 한국 자바 개발자 컨퍼런스 Power of JAVA 2004

# 로깅 및 모니터링

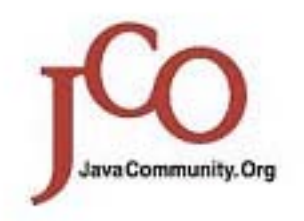

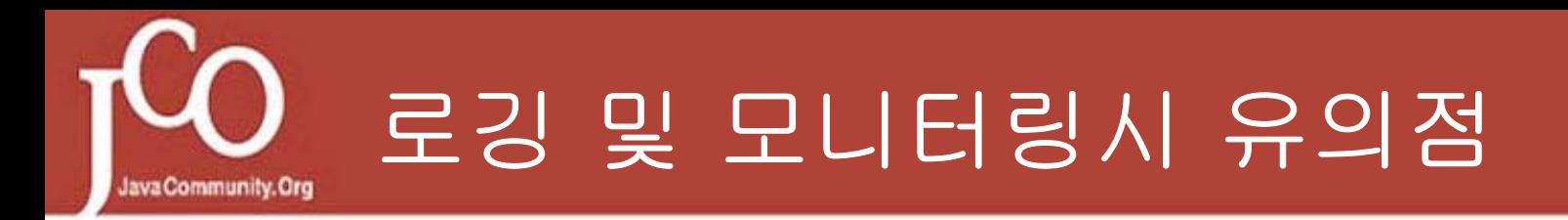

장애 전부터 이미 시작되었어야 한다.

-제품 Install 시부터 시작되어야 한다.

WAS 뿐만 아니라 기타 자원까지 로깅/모니터링하라

-OS, Web Server, DB,Network,Firewall

충분히 많은 양을 로깅/모니터링하라

-Stress Test시에 Disk Busy 가 심하지 않을 정도

장애 시점 및 그를 약간 전후한 시간대의 모든 자원을 의심하라

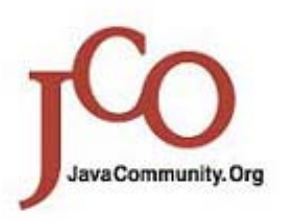

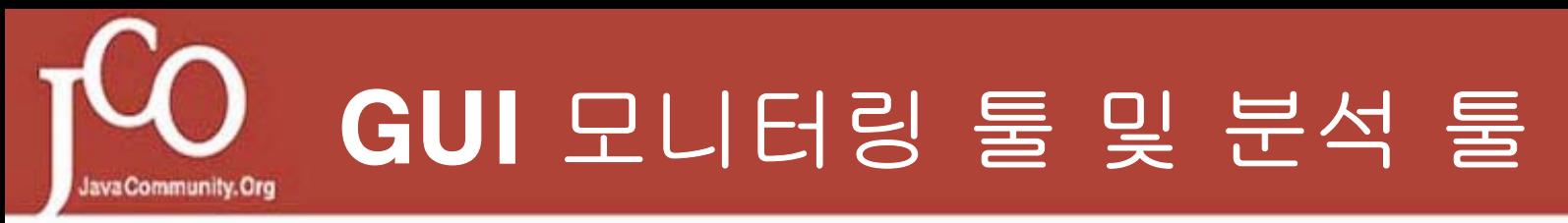

### JVM, 컨테이너, OS내 자원의 운용 상황, 시간적 변동 상황,다양한 분석 모듈별 응답 시간, 스레드 상태

### Ex)WebSphere

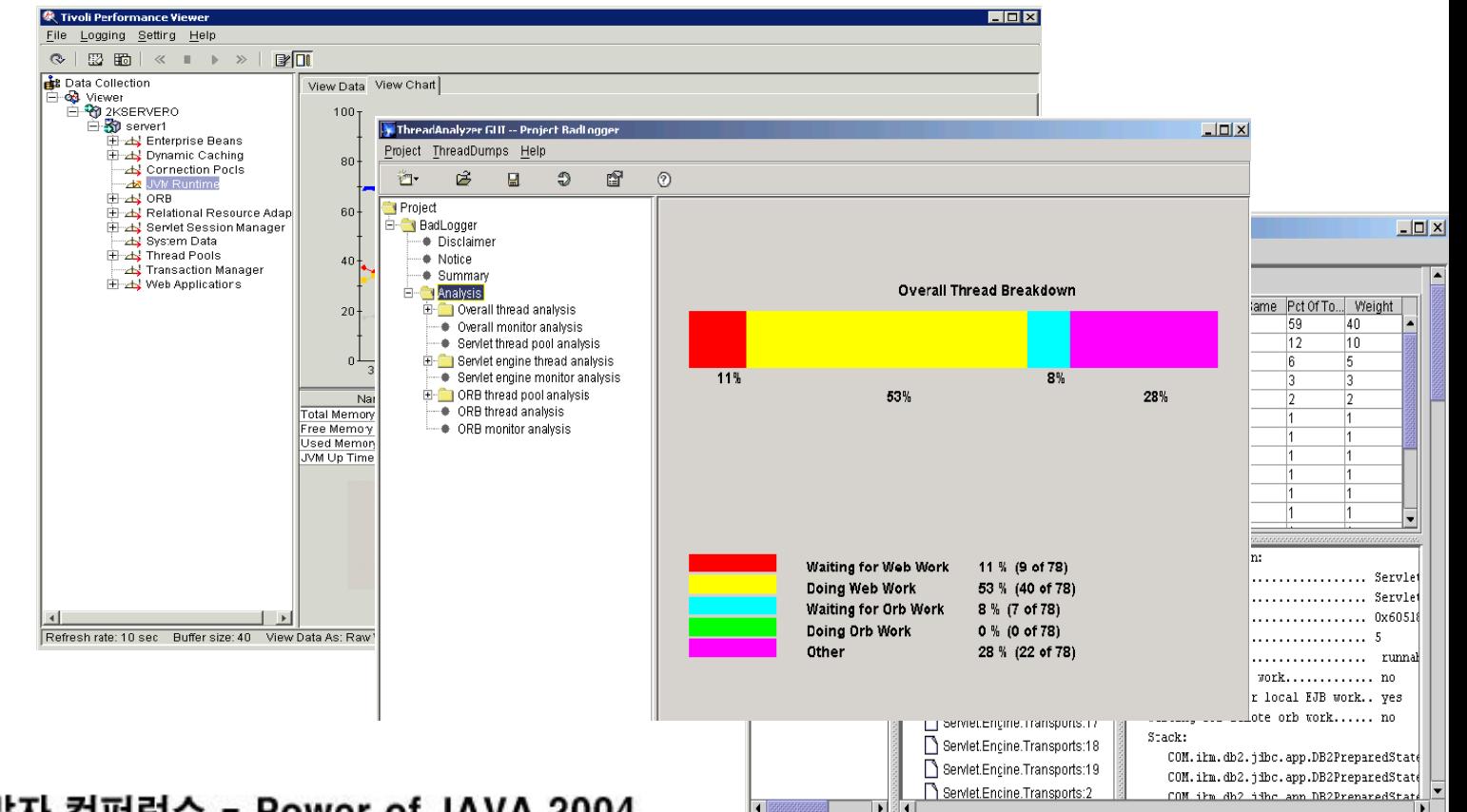

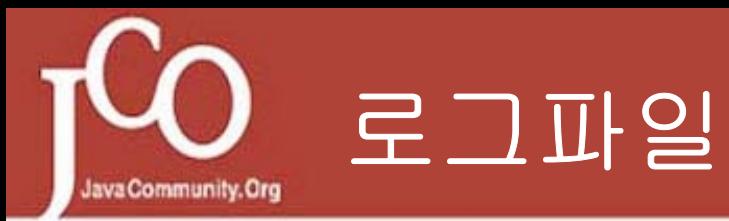

### 장애 상황, 운영 상황, 로직 흐름, 장애 지점, 장애 내용, 기타 런타임 환경의 상세 내용

**■Ex)WebSphere** 

**□SystemOut.log, SystemError.log, native.log, Access\_log,** error\_log…

Core, java core <= 장애 시점의 메모리, 스레드 상태

-http://www.javaservice.net

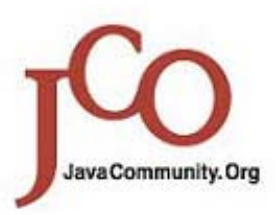

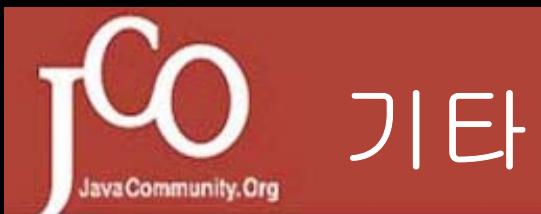

### ■OS 레벨 자원 운용 상황

```
-topas, glance, vmstat
    -특히, Memory 운용 상황은 OS 레벨에서의 측정치와 JVM 내부의
실제 운영치가 다르므로 반드시 JVM 레벨에서 모니터링 필요
특정 포트간 커넥션 수 실시간 모니터링
     -mon.sh (이원영)
현재 구동중인 웹 페이지들 보기
```
-requestmon.jsp

JVM Heap 모니터링

-mem.jsp, m.jsp (이원영)

http://www.javaservice.net

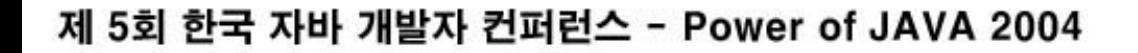

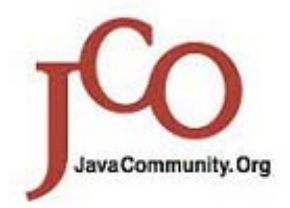

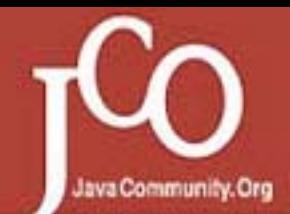

제 5회 한국 자바 개발자 컨퍼런스 Power of JAVA 2004

## 필수 지식들

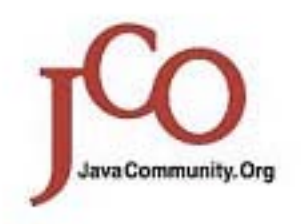

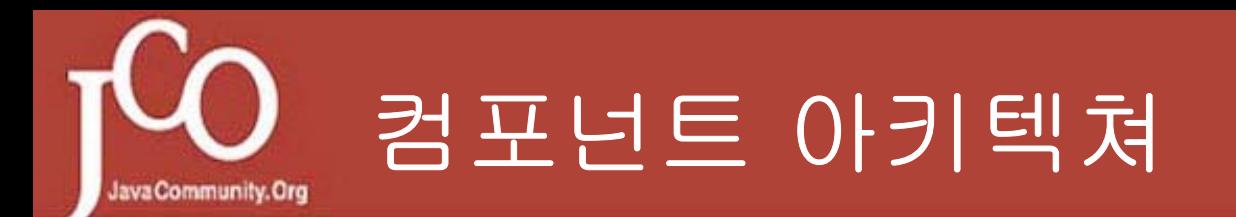

### 컴포넌트? 컨테이너의 관리/도움 하에서 작업을 수행하는 사용자 모듈 □ 컨테이너?

컴포넌트의 동작을 관리하고 도와주는 엔진(모듈들의 집합)

■ 모듈?

클래스/인터페이스 - in Java

JavaCommunity.Org

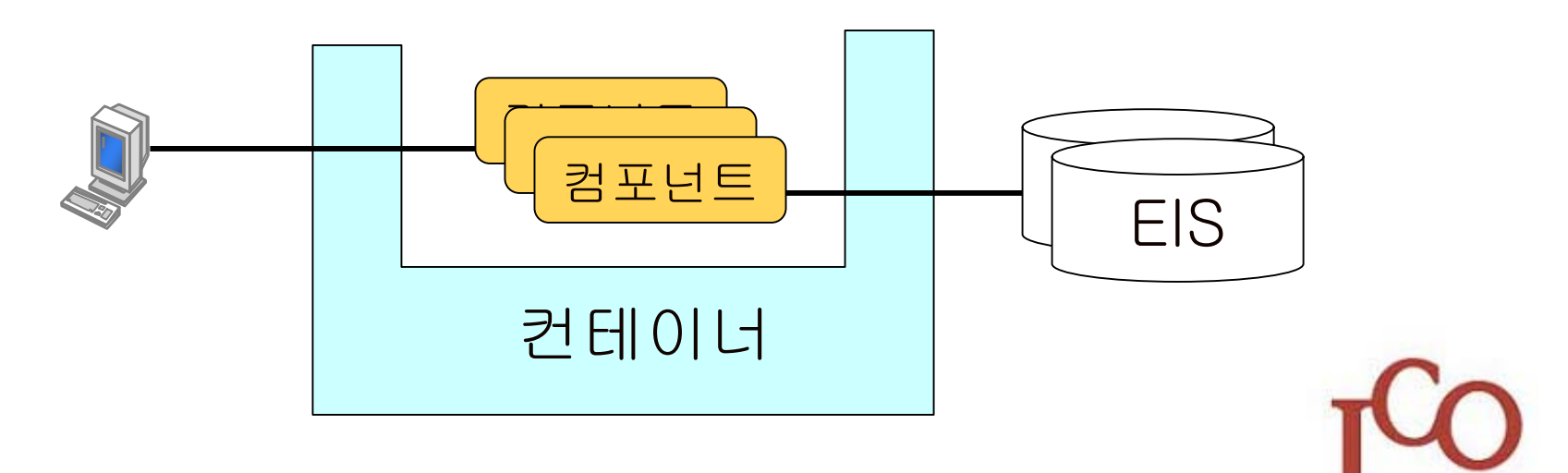

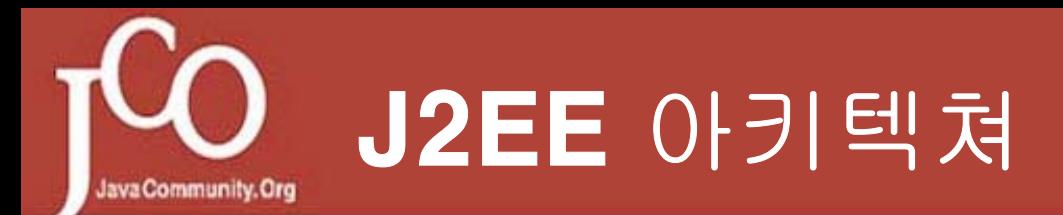

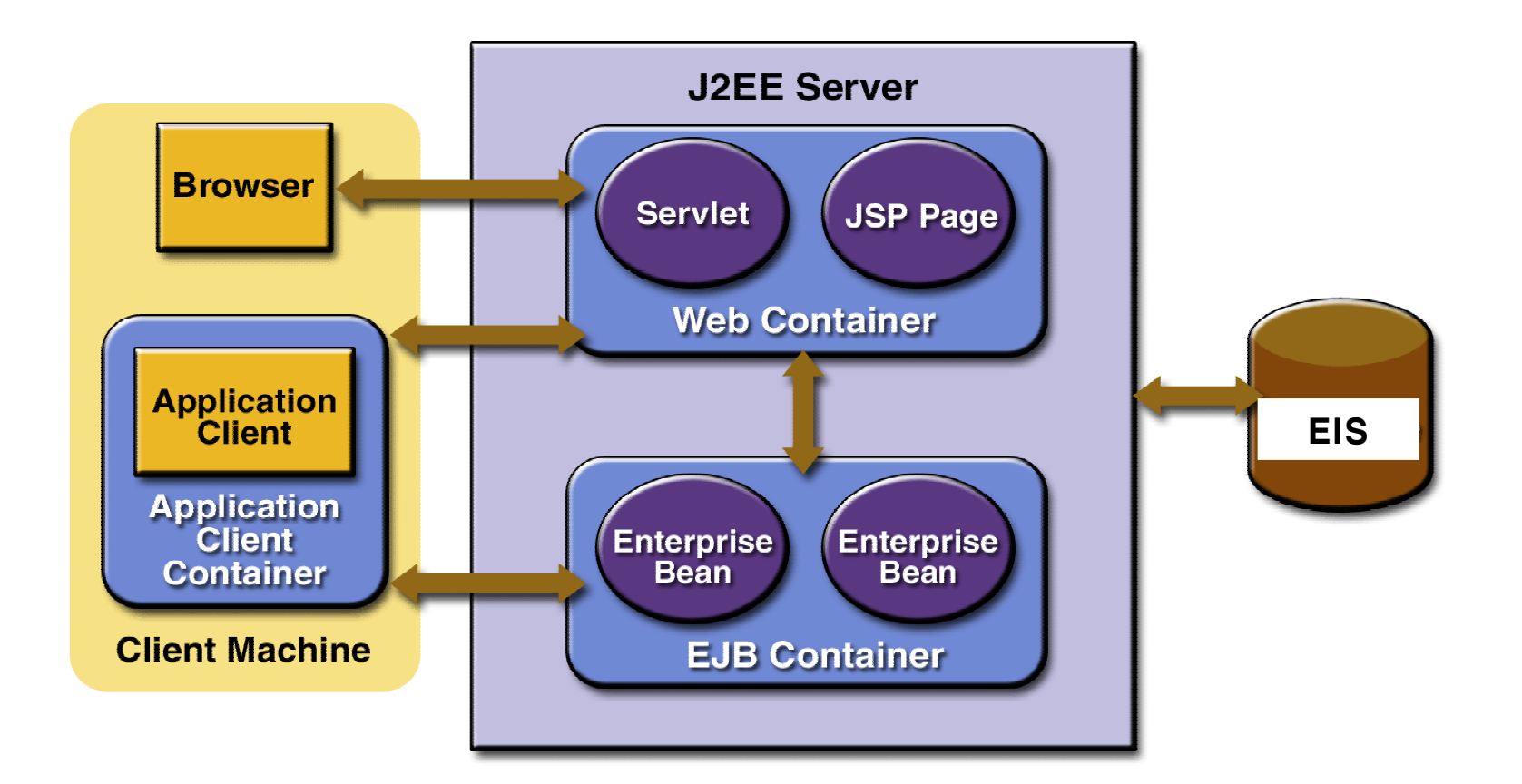

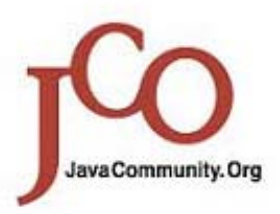

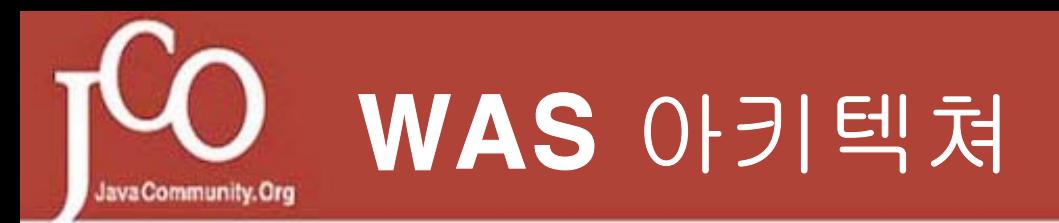

## Ex)WebSphere V5

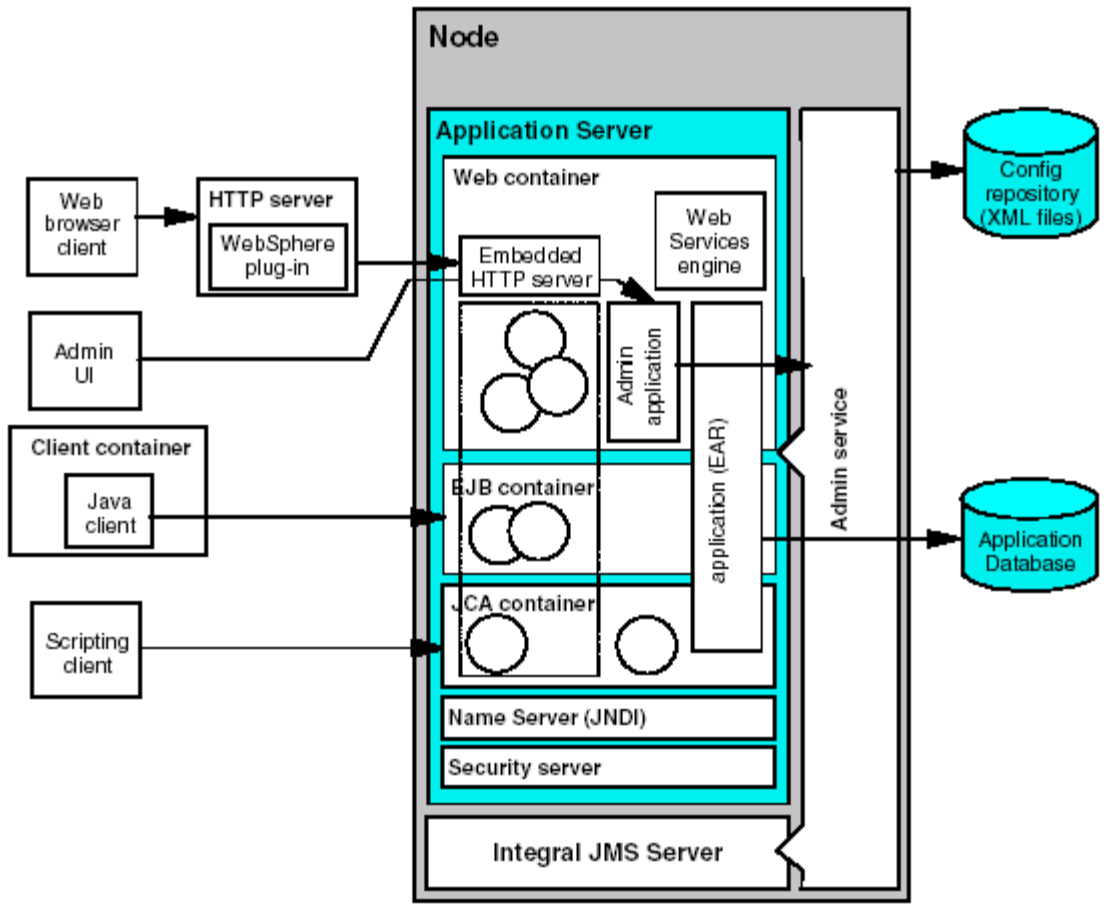

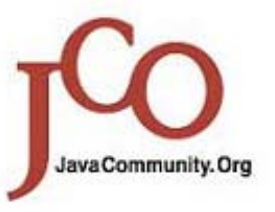

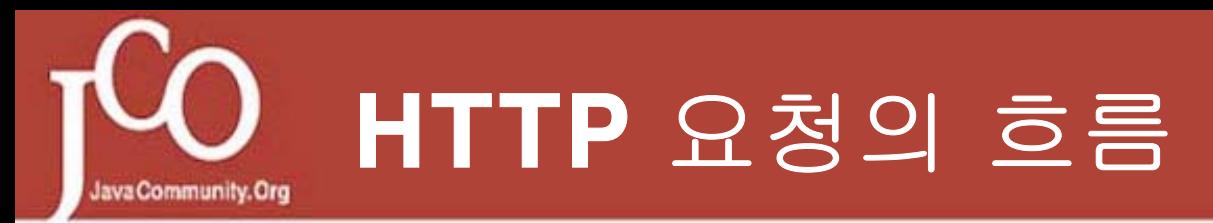

### Ex)WebSphere V5

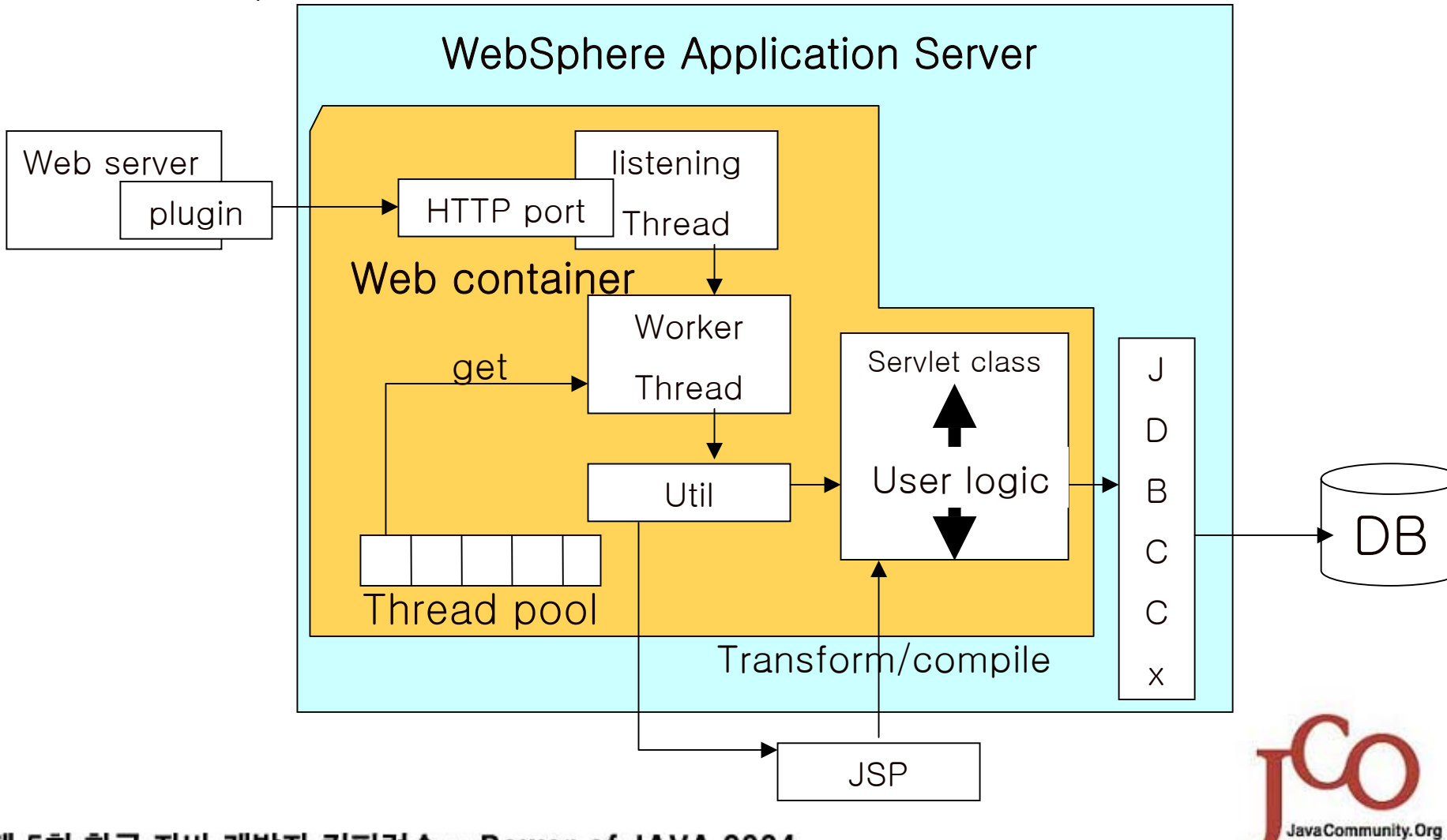

## EJB 요청의 흐름 (Remote home call) **Java Community. Org**

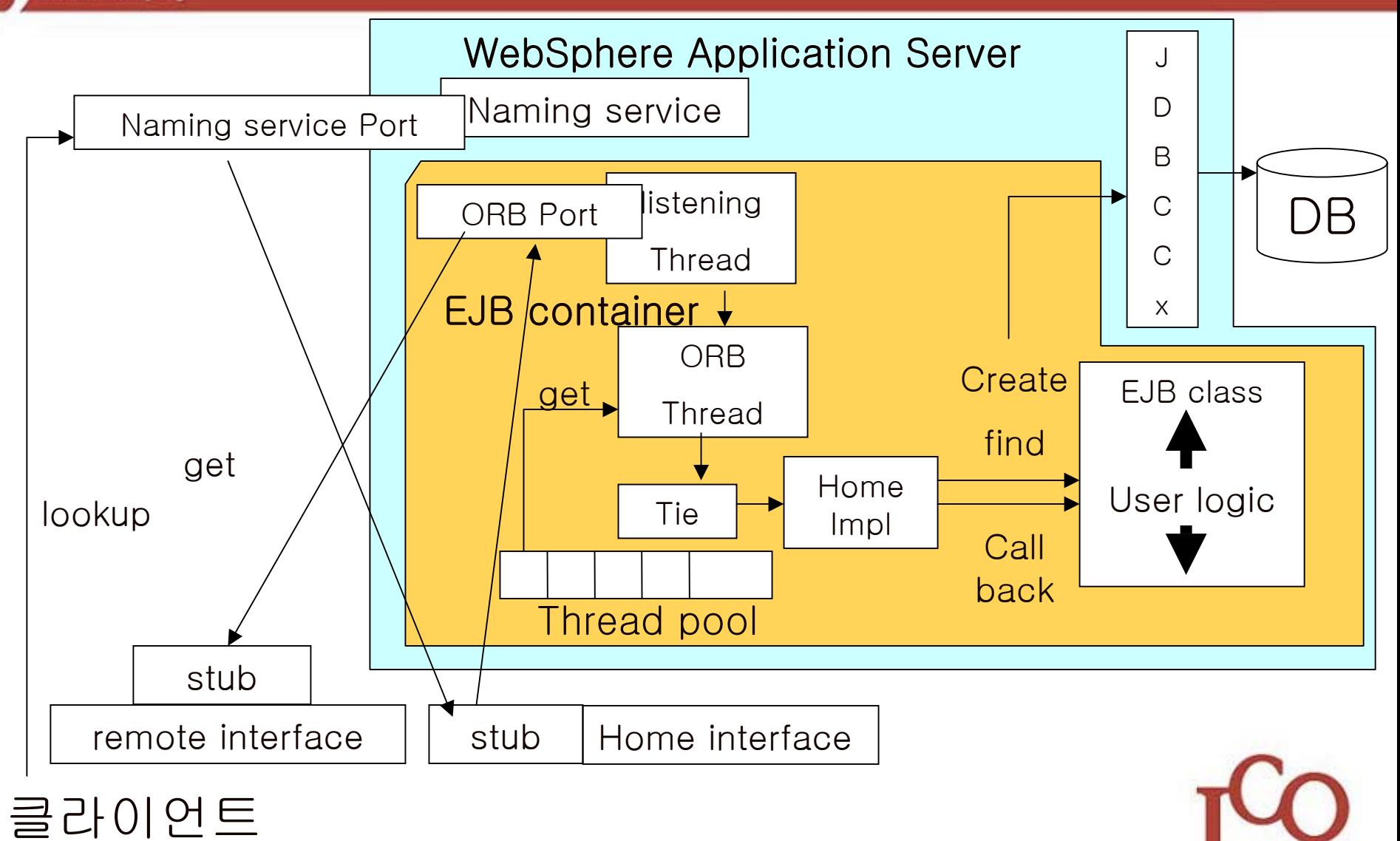

JavaCommunity.Org

## EJB 요청의 흐름 (Remote EJB Call) **Java Community. Org**

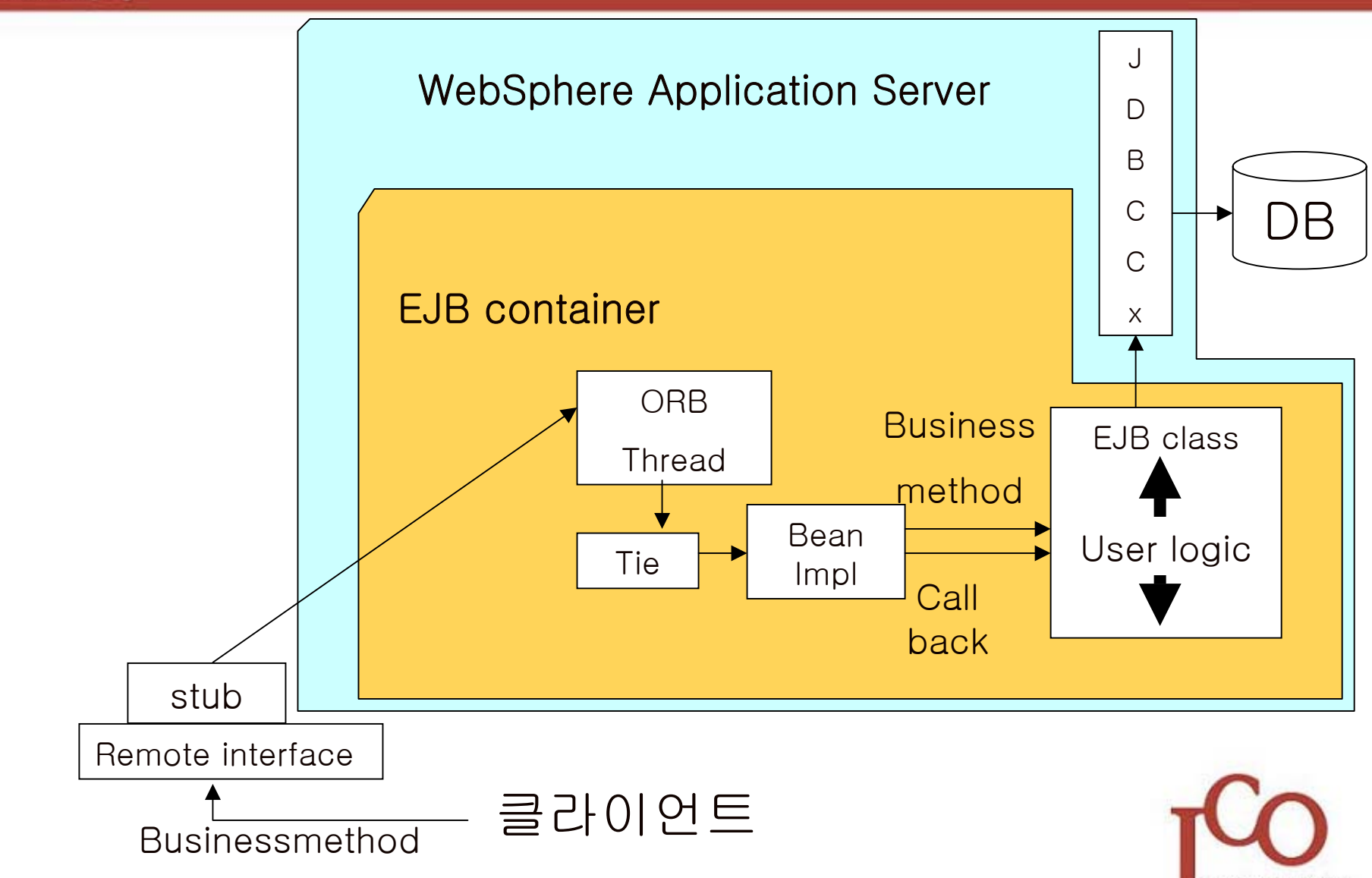

JavaCommunity.Org

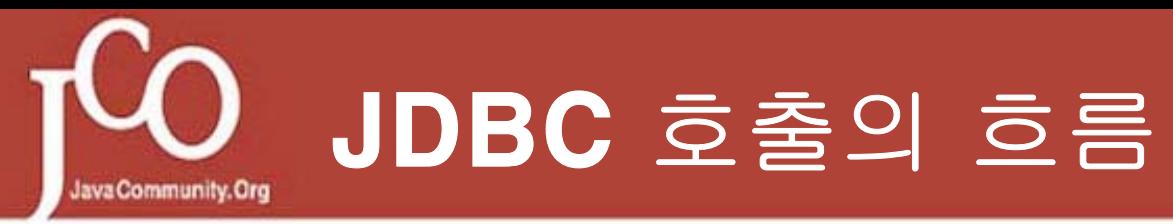

## Ex)WebSphere V5

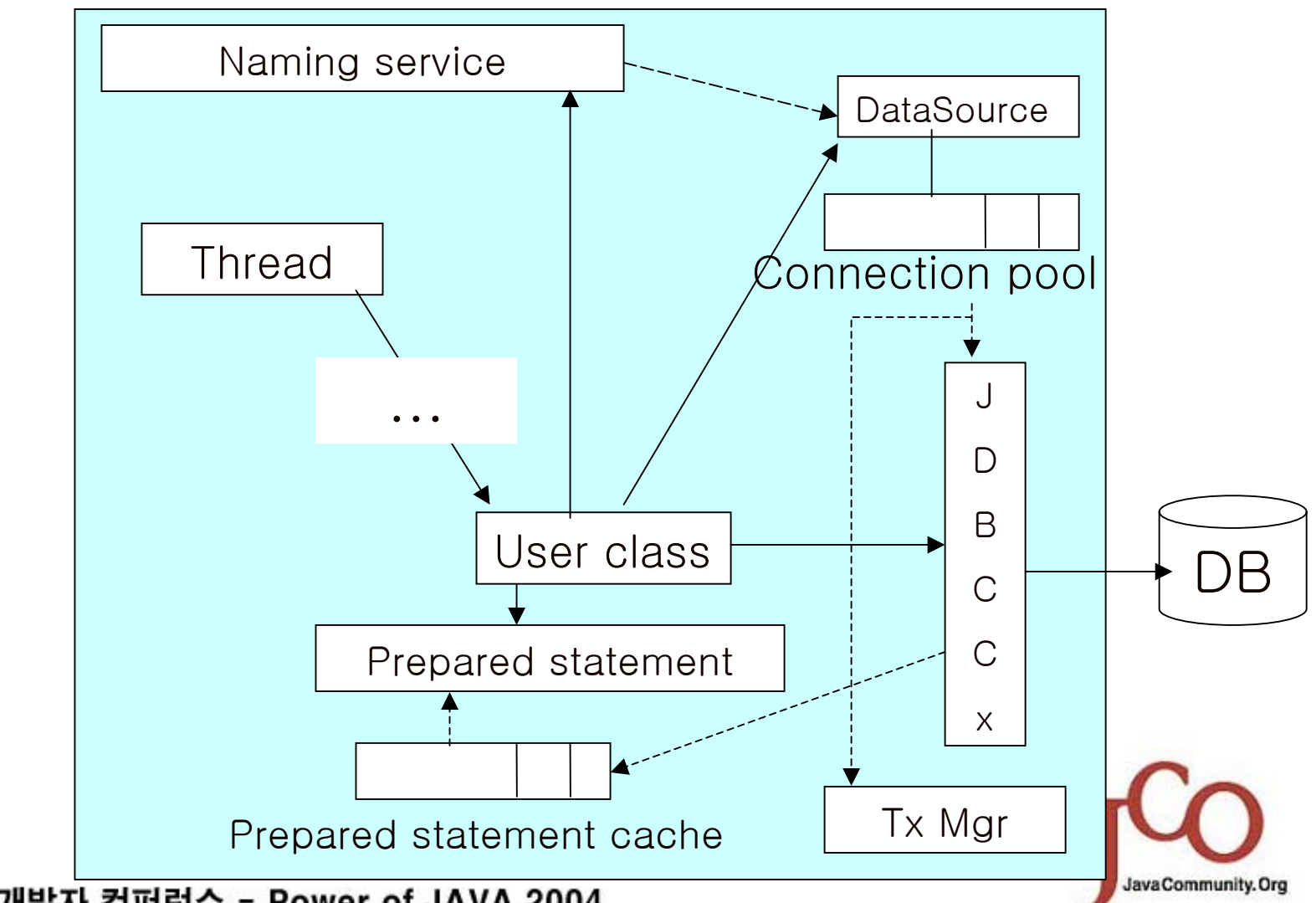

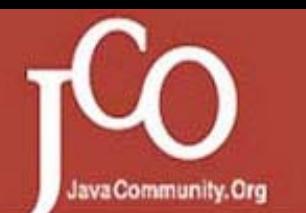

# 자원의 운용 방식 - Pooling

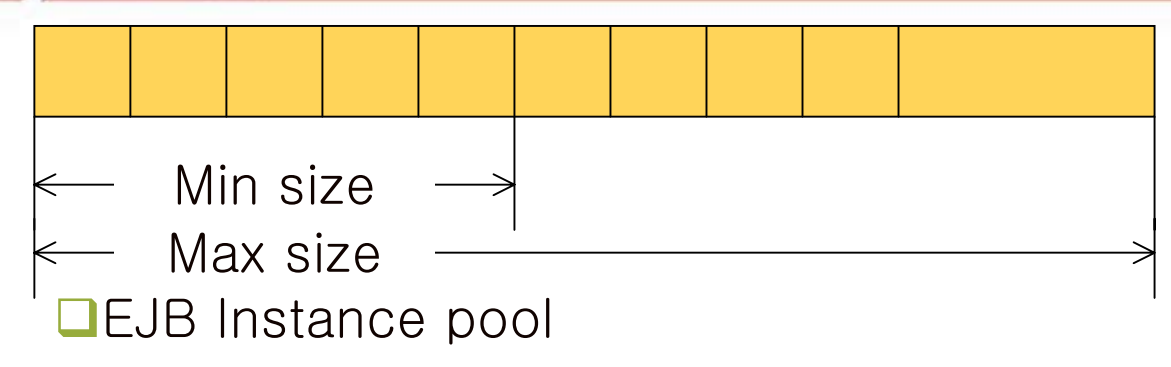

■Servlet thread pool, ORB thread pool

 $\Box$  Other parameters  $-Ex)$ WebSphere V5 -스레드 비활동 제한 시간

-최대 크기를 초과한 할당 허용 여부

**QUDBC Connection pool** 

 $\Box$ other parameters  $-Ex)$ WebSphere V5

-연결 제한 시간 -Reap 시간

-유효 제한 시간 -미사용 제한 시간

-제거 정책

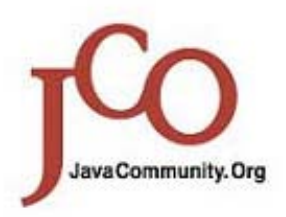

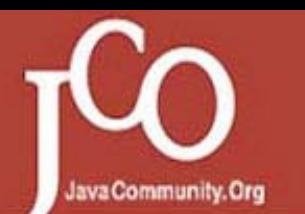

# 자원의 운용 방식 - Caching

## Ex)WebSphere V5

- **O**Connection caching
- **O**Prepared Statement caching

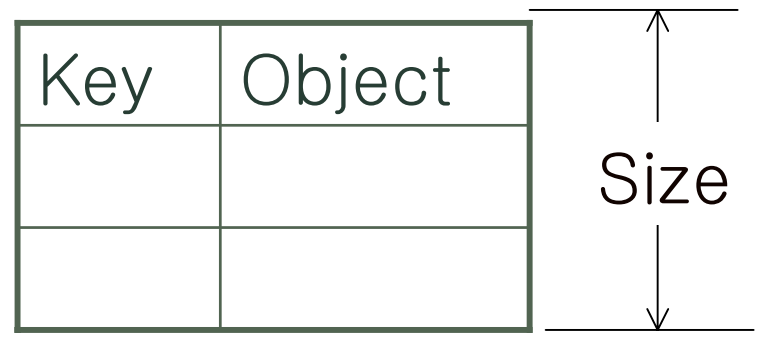

Hashtable

**□Data caching □**other parameters –Ex)WebSphere -기본 우선 순위 -디스크 오프로드

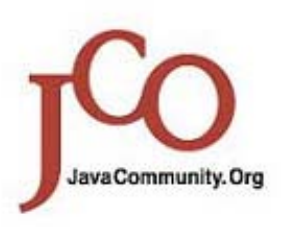

**O**Global Transaction, Local Transaction

Transaction aware object의 종류

- -EJB, JDBC Connection… : Transaction aware
- -Etc : Trasaction not aware
- **■XADataSource, Non-XA DataSource**

**O**Resource Locking

- **QEJB Transaction Spec** 
	- -EJB Transaction Attribute
	- -Transaction Scope
	- -Transaction Rollback condition
	- -Transaction Isolation Level

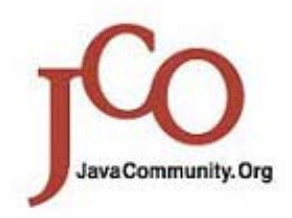

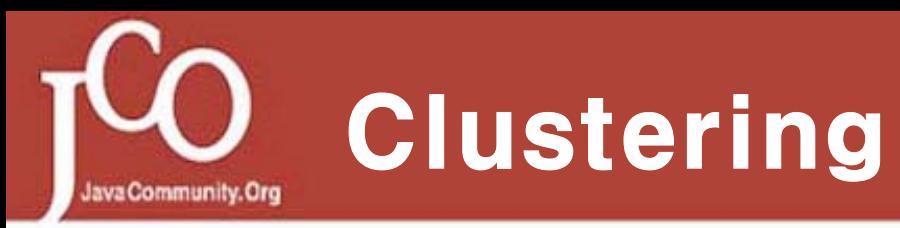

## Ex)WebSphere V5

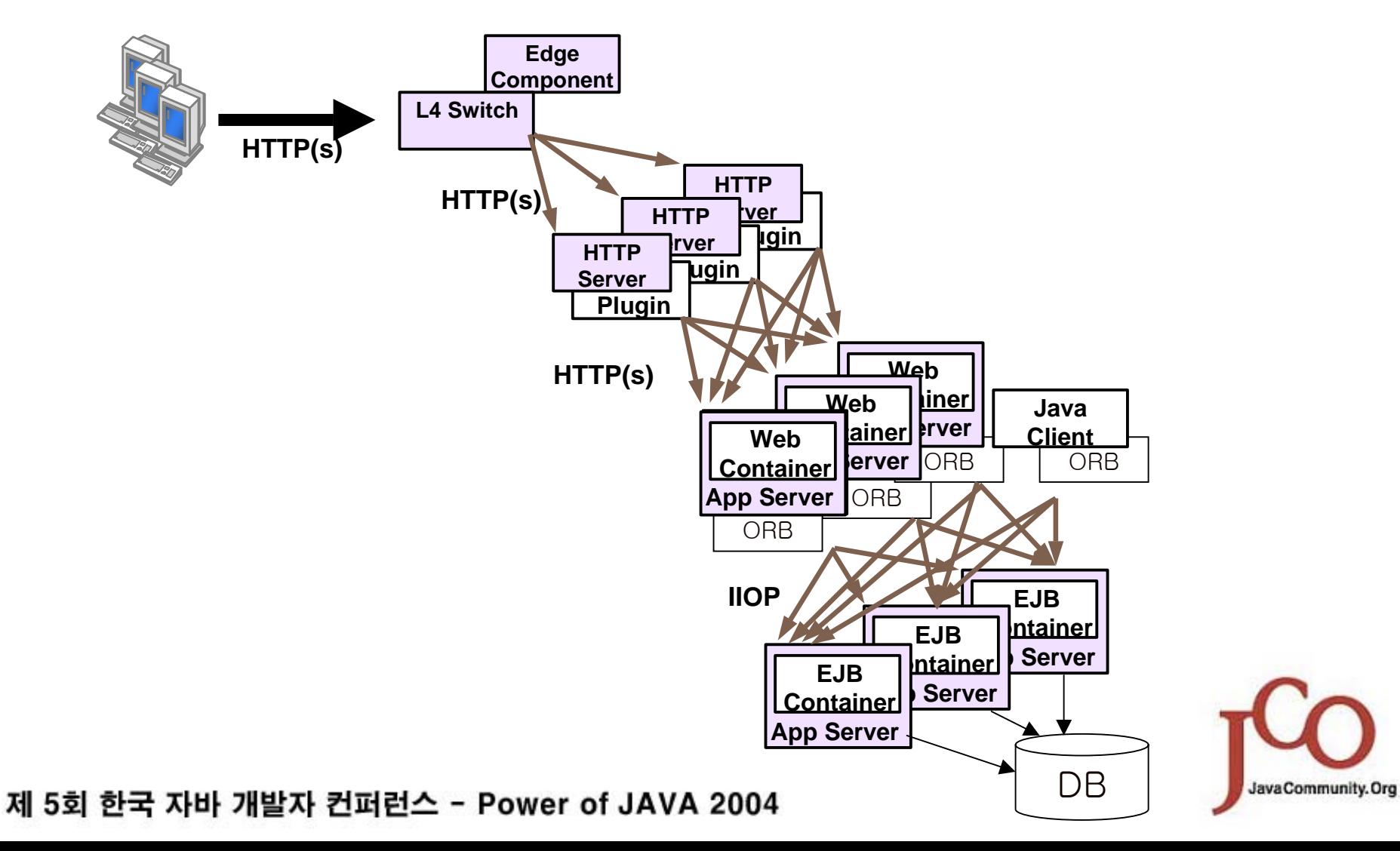

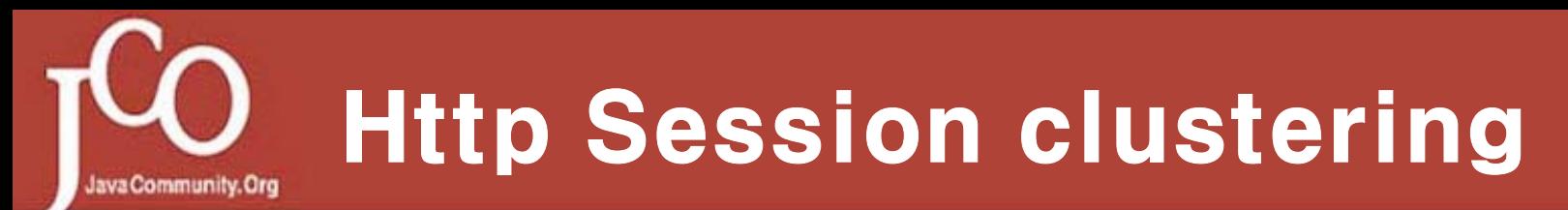

## Ex)WebSphere V5

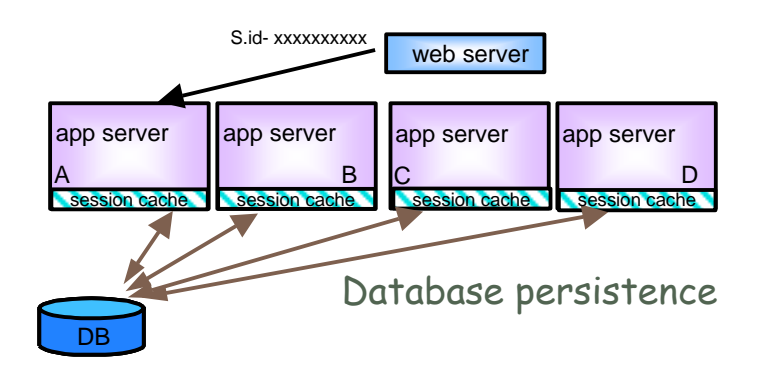

database persistence

### Memory to Memory Replication

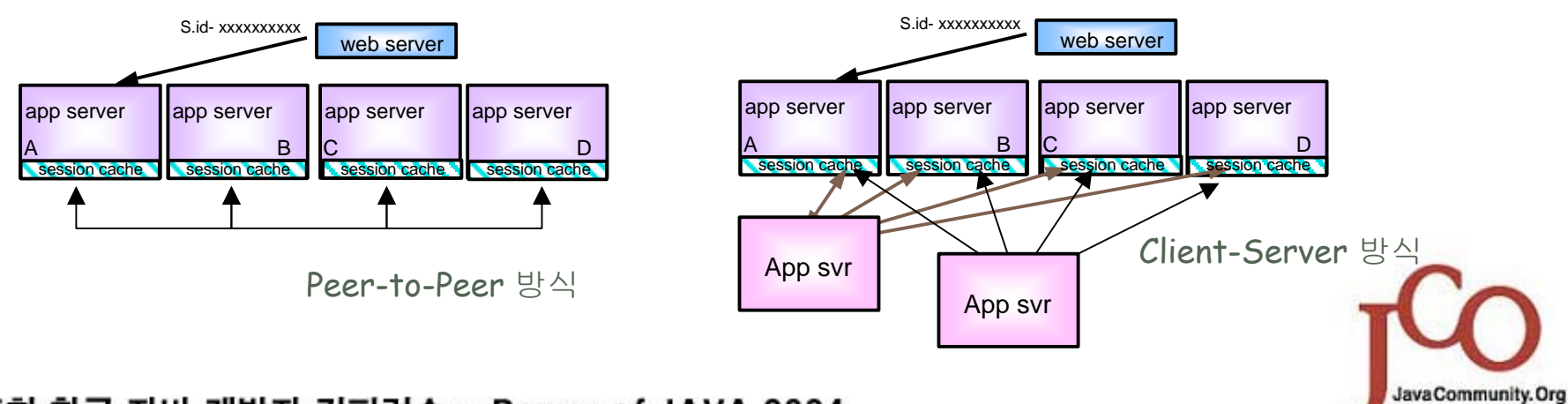

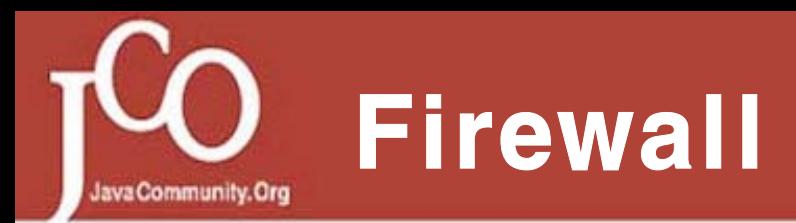

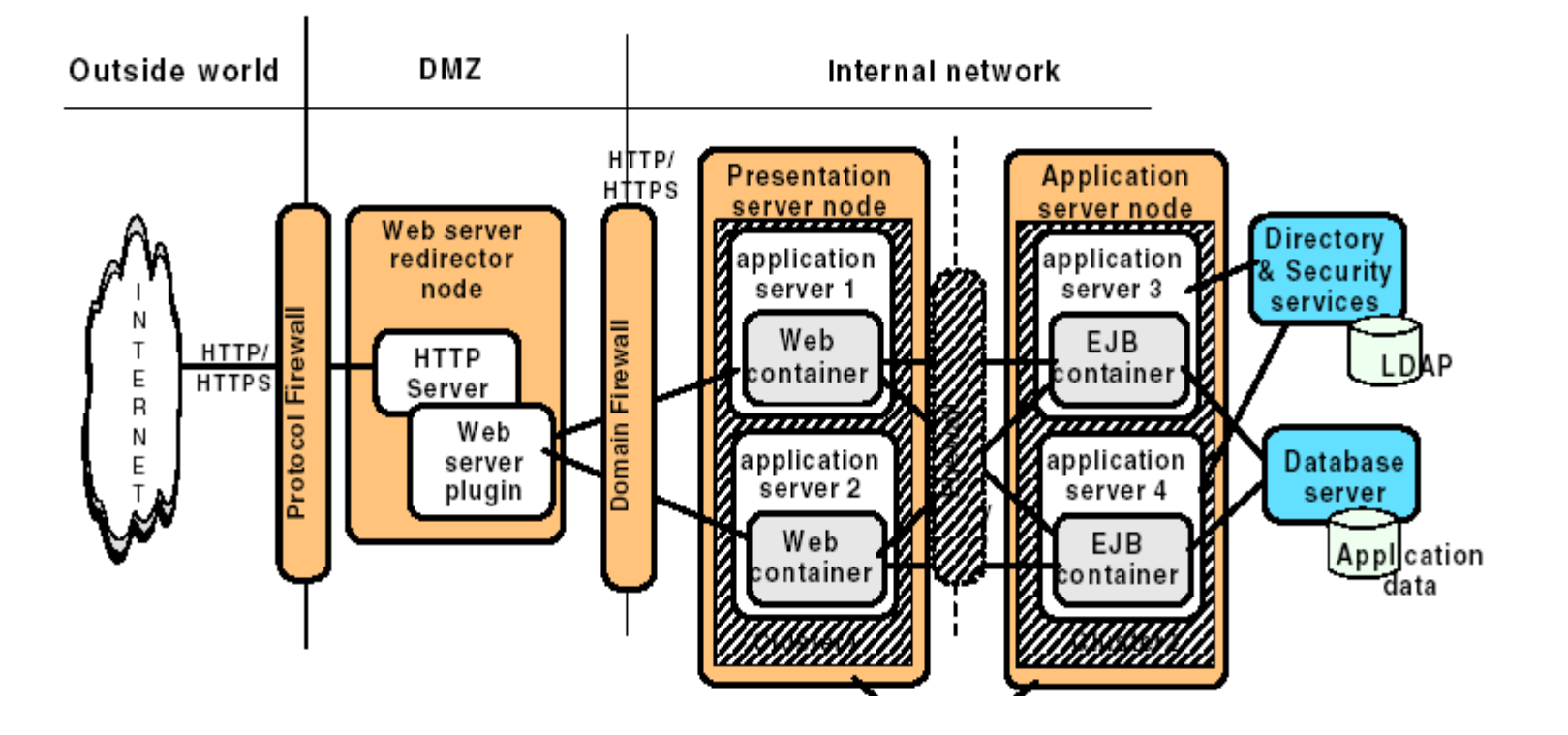

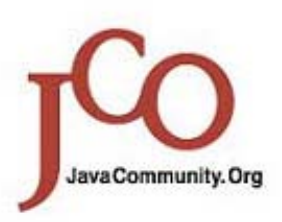

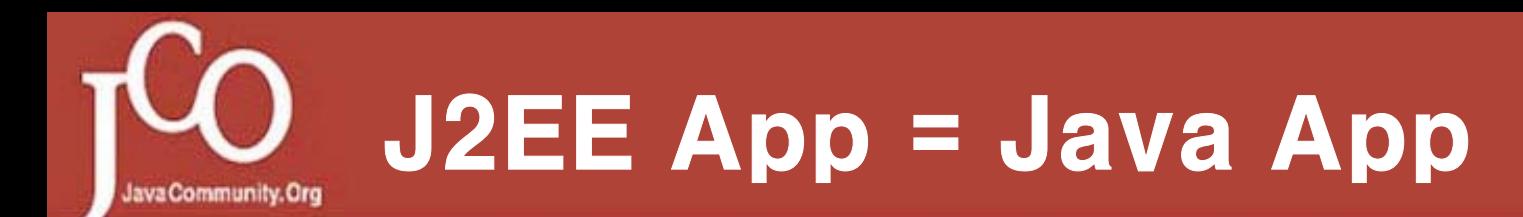

**□** J2EE 컨테이너, 컴포넌트, J2EE 어플리케이션은 JVM위에서 돌아가는 하나의자바어플리케이션일 뿐이다.

> ∴JVM,JRE,JDK에 대 한 이해는 J2EE 컨테이너의 동 작 을 이해하는 데 있어서 필수 -JVM의 확장 옵션, GC 알고리즘 등 몇 가지 동작은 OS별, 버전별로 다르다.

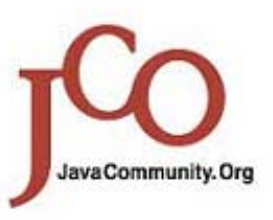

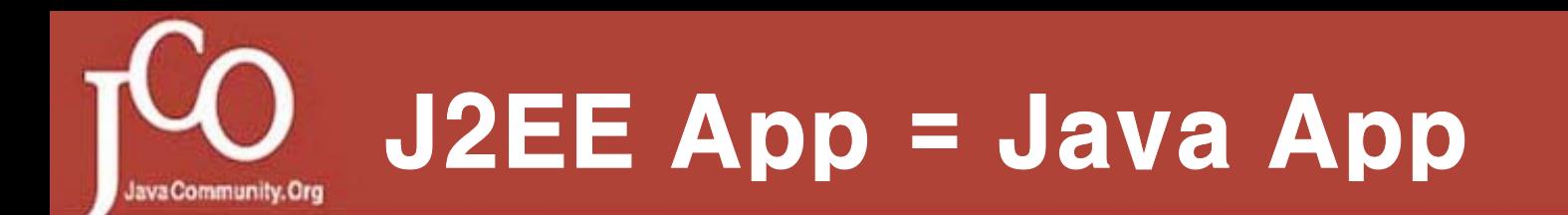

### JVM이 하는 일

- **□ Binary Code Analysis**
- Heap, Stack 운영
- **□ Garbage Collection**

JVM에 의존적 (JVM의 기능을 그대로 이용)

**□Binary Code Loading** □Object Loading, Linking

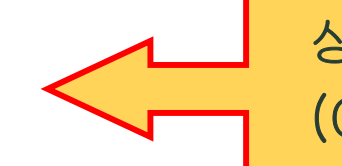

상당부분 컨테이너에 의존적 (ClassLoader Customizing)

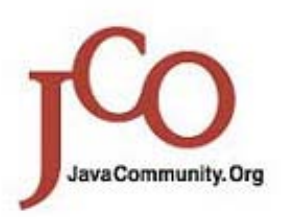

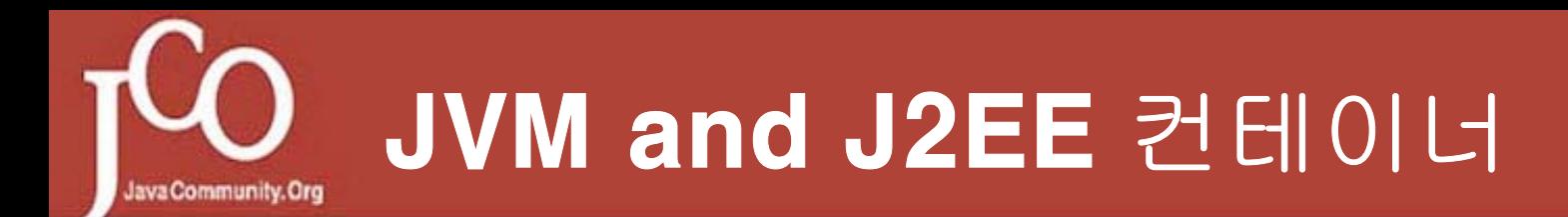

#### 다음의 조작을 통해 JVM의 런타임 동작에 영향을 줄수 있다.

### JVM에 대한 런타임 파라메터 추가/변경

### JVM/JDK의 버전 변경

JDK의 라이브러리 변경 (디컴파일->변경->재컴파일)및 패 치

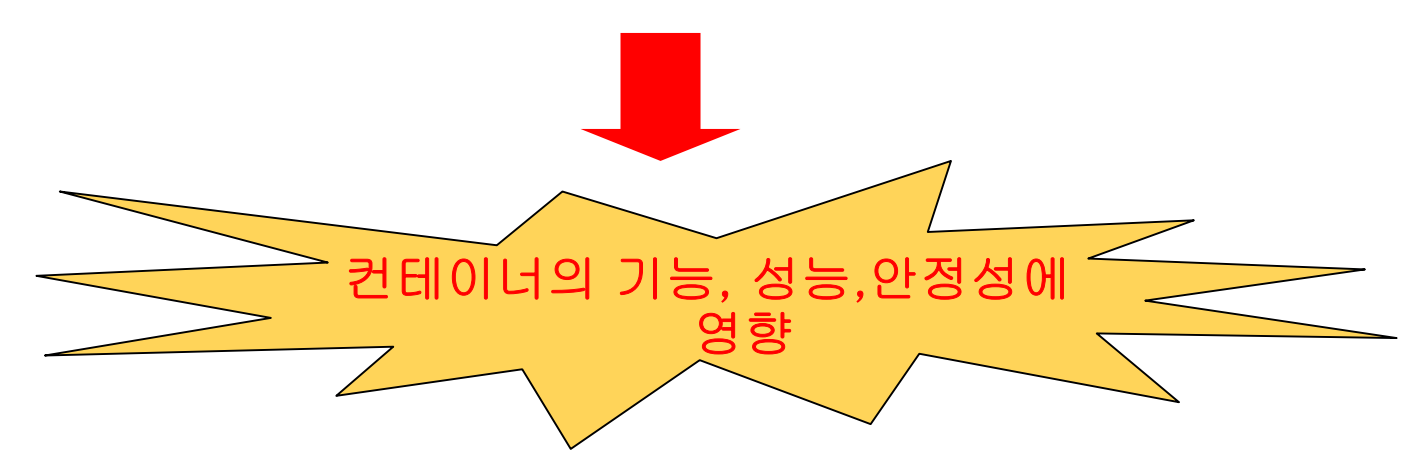

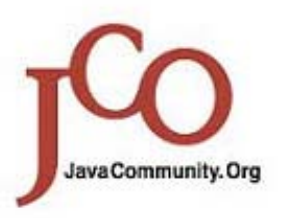

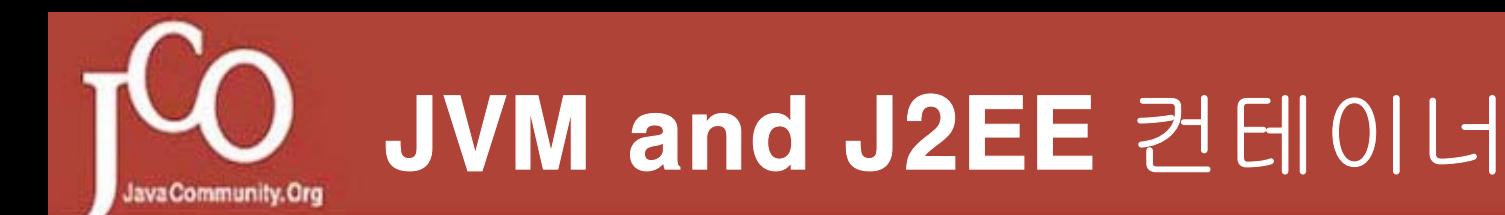

#### JVM 런타임 파라메터의 추가/변경 방 법

### 컨테이너에 종속적

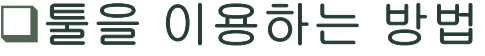

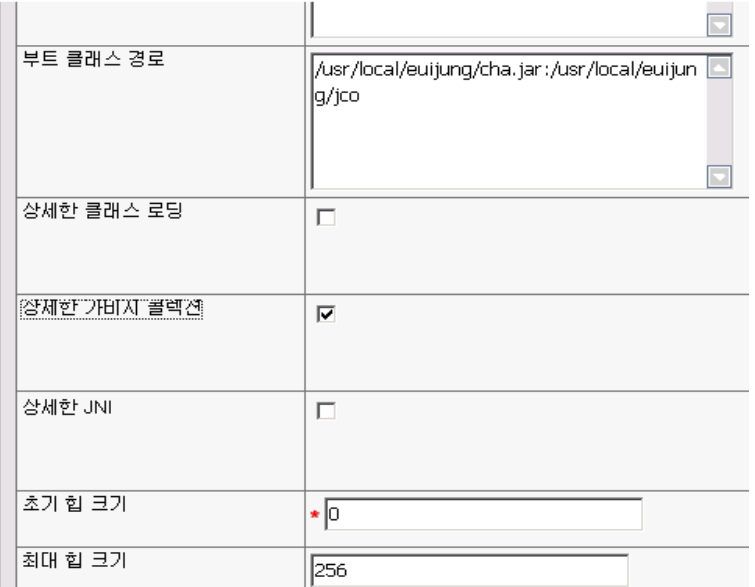

### 환경 변수나 서버 구동용 쉘 파일을 직접 수정

#### **…**

**…**

@REM set DEBUG=-Djava.co mpiler=NONE -Xdebug -Xnoagent -Xrunjdwp:transport=dt\_socket,server=y,suspend=y,address=7777

"%JAVA\_HOME%\bin\iava" %WAS\_TRACE% %DEBUG% %CONSOLE\_ENCODING% "%CLIENTSAS%" "classpath" "%WAS\_CLASSPATH%" "-Dws.ext.dirs=%WAS\_EXT\_DIRS%" %USER\_INSTALL\_PROP% "- Dwas.install.root=%WAS\_HOME%" "com.ibm.ws.bootstrap.WSLauncher" "co m.ib m.ws.management.tools.WsServerLauncher" " %CONFIG\_ROOT%" "%WAS\_CELL%" "%WAS\_NODE%" %\*

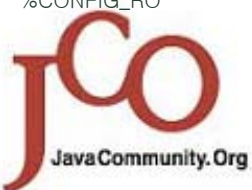

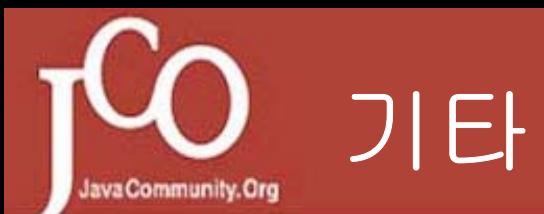

## **□TCP/IP 이론** OS Memory, virtual memory 운용

### **QUNIX Shell, Shell Script, DOS Script**

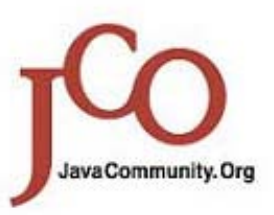